Документ подписан прос<u>той электронной подписью</u><br>Информация о владовосхдарственное аккредитованное не<mark>коммерческое частное образовательное</mark> **учреждение высшего образования** <sub>Должность: ректо**%Академия маркетинга и социально-ин</mark>формационных технологий – ИМСИТ»**</sub> **(г. Краснодар)** 4237c7ccb9b9e111bbaf1f4fcda9201d015c4dbaa12**\$#AH7\QX\BQAkaдемия ИМСИТ)** Информация о владельце: ФИО: Агабекян Раиса Левоновна Дата подписания: 11.06.2024 10:32:29 Уникальный программный ключ:

УТВЕРЖДАЮ

Проректор по учебной работе, доцент

\_\_\_\_\_\_\_\_\_\_\_\_\_\_Н.И. Севрюгина

25.12.2023

# **Б1.В.05**

# **Управление информационными системами** рабочая программа дисциплины (модуля)

Закреплена за кафедрой **Кафедра математики и вычислительной техники**

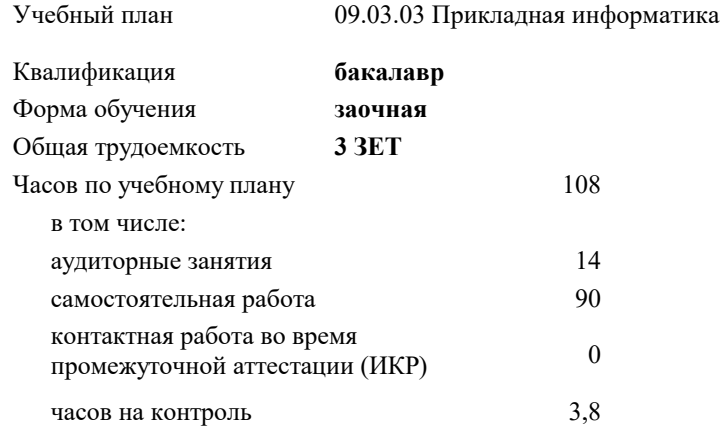

## **Распределение часов дисциплины по курсам**

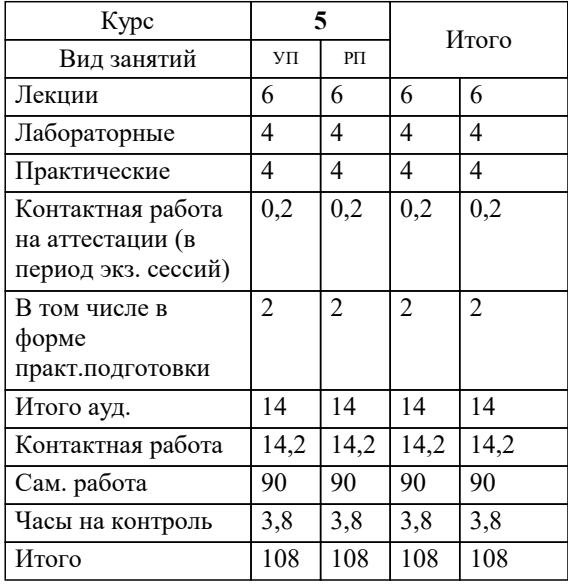

зачеты 5 Виды контроля на курсах:

#### Программу составил(и):

Рецензент(ы): *ктн, Доцент, Сорокина В.В. Директор АО "ЮГ-СИСТЕМА ПЛЮС", Глебов О.В.;дтн, профессор кафедры информационных систем и программирования КубГТУ, Видовский Л.А.*

**Управление информационными системами** Рабочая программа дисциплины

разработана в соответствии с ФГОС ВО: Федеральный государственный образовательный стандарт высшего образования - бакалавриат по направлению подготовки 09.03.03 Прикладная информатика (приказ Минобрнауки России от 19.09.2017 г. № 922)

09.03.03 Прикладная информатика составлена на основании учебного плана: утвержденного учёным советом вуза от 17.04.2023 протокол № 9.

**Кафедра математики и вычислительной техники** Рабочая программа одобрена на заседании кафедры

Протокол от 11.12.2023 г. № 5

Зав. кафедрой Исикова Наталья Павловна

Согласовано с представителями работодателей на заседании НМС, протокол № 4 от 25.12.2023.

Председатель НМС проф. Павелко Н.Н.

#### **1. ЦЕЛИ ОСВОЕНИЯ ДИСЦИПЛИНЫ (МОДУЛЯ)**

1.1 Целью преподавания дисциплины «Управление информационными системами» является – углубление уровня освоения компетенций обучающихся по управлению информационными системами на всех стадиях жизненного цикла информационных систем, а также приобретение базовых навыков предметно-ориентированного программирования и конфигурирования в сложных информационных системах на примере технологической платформы «1С:Предприятие 8.3».

#### Задачи: Задачи дисциплины:

- изложить основы теоретических знаний по организации управления экономическими информационными системами (ЭИС) на всех этапах ее жизненного цикла, на предприятиях-производителях программных продуктов; на предприятиях, занимающихся их реализацией, а также на предприятиях-потребителях информационных систем;

- выработать у студентов практические навыки по организации создания информационных систем и их внедрения.

- изложить основы построения и развития информационных систем в экономике;

- сформировать умения применять информационные технологии на практике;

- получение практических навыков конфигурирования с целью построение несложной базы данных для ведения учета;

- базовое освоение языка запросов для эффективного получения данных из информационной системы;

- получение необходимых для построения несложных отчетов навыков работы с механизмом компоновки данных;

- приобретение начальных навыков программирования для решения учетных задач.

# **2. МЕСТО ДИСЦИПЛИНЫ (МОДУЛЯ) В СТРУКТУРЕ ОБРАЗОВАТЕЛЬНОЙ ПРОГРАММЫ**

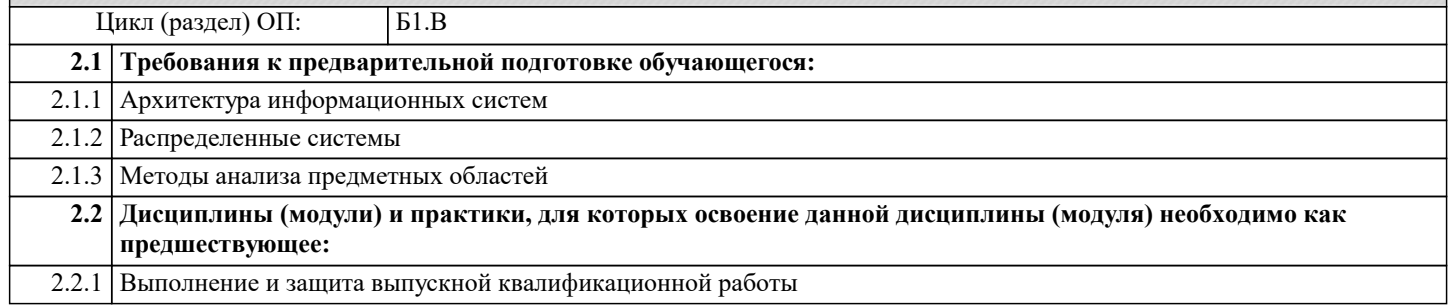

#### **3. ФОРМИРУЕМЫЕ КОМПЕТЕНЦИИ, ИНДИКАТОРЫ ИХ ДОСТИЖЕНИЯ и планируемые результаты обучения**

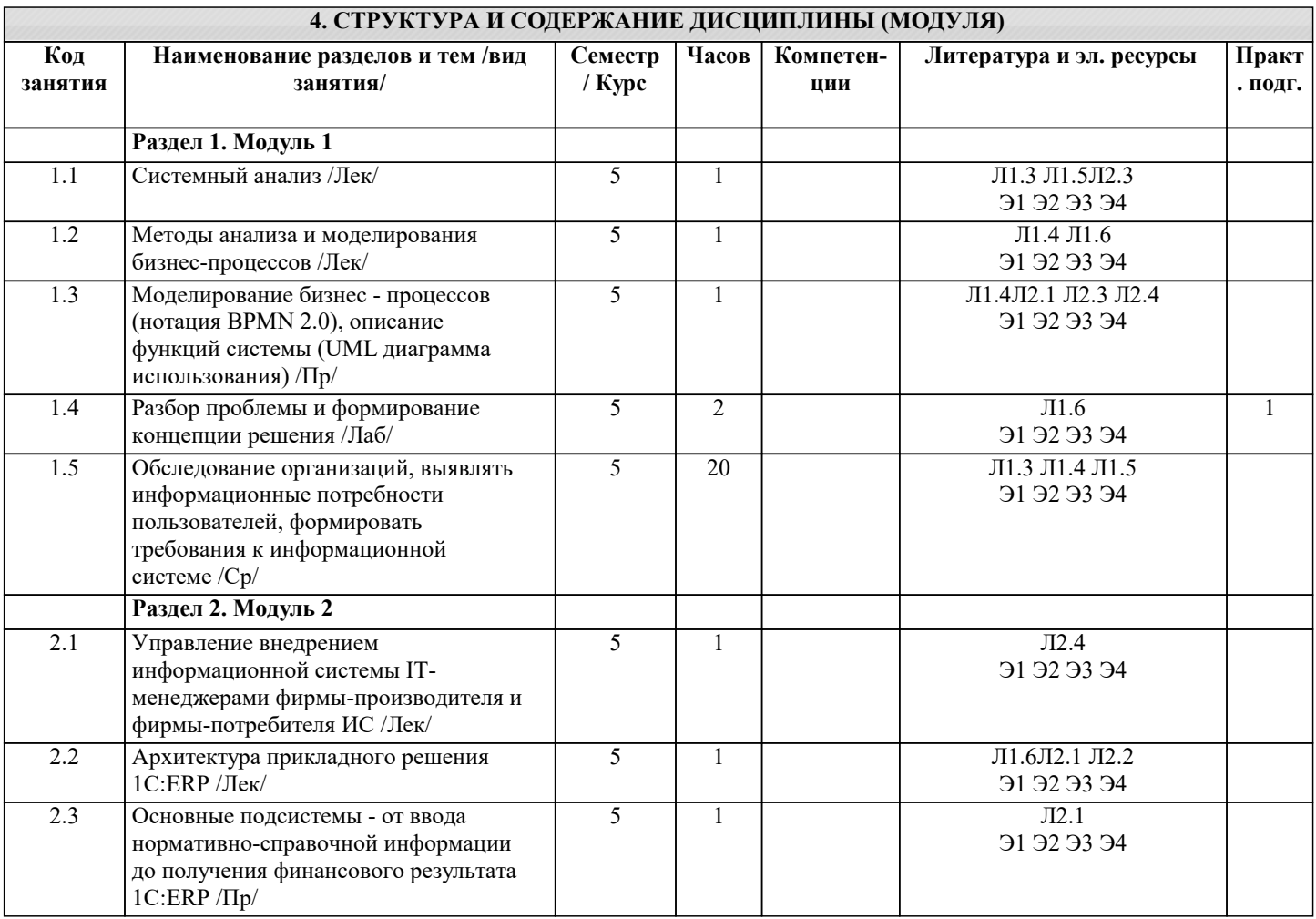

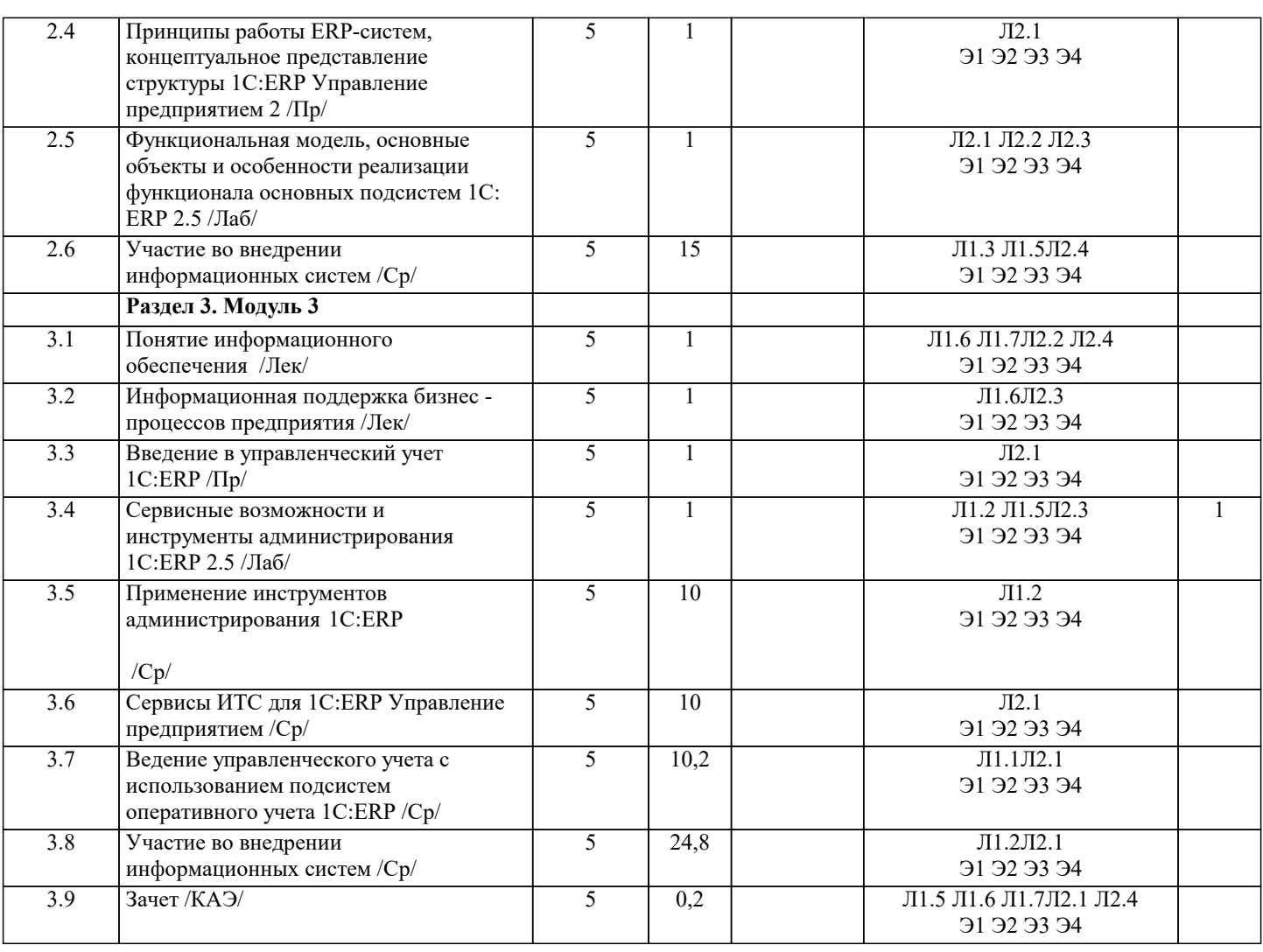

#### 5. ОЦЕНОЧНЫЕ МАТЕРИАЛЫ

#### 5.1. Контрольные вопросы и задания

Вопросы к зачету

- 1 Понятие системы
- 2 Системный подход
- 3 Эмерджентные свойства систем
- 4 Простые и сложные системы
- 5 Ментальные модели
- 6 Принцип рычага
- 7 Принципы системного мышления
- 8 Правила построения системных моделей
- 9 Контурное мышление
- 10 Этапы системного анализа
- 11 Методы системного анализа
- 12 Метод «мозговой атаки» («мозгового штурма»)
- 13 Методы экспертных оценок
- 14 Метод «Дельфи»
- 15 MRP, MRPII, ERP, APS, PDM, CRM, SCM, PLM-системы
- 16 ERP -система
- 17 Функциональные возможности и структура информационных систем (ERP)
- 18 Открытая ИС
- 19 Эксплуатация ИС
- 20 Управление эксплуатацией и сопровождением ИС фирмы-производителя

21 Способы приобретения ИС

- 22 Преимущества и недостатки разработки ИС фирмой-разработчиком ИС
- 23 Преимущества и недостатки разработки ИС собственными силами
- 24 Преимущества и недостатки покупки и доработки ИС
- 25 Преимущества и недостатки заказных, уникальных и тиражируемых информационных систем
- 26 Преимущества и недостатки отечественных и зарубежных информационных систем

#### 27 Понятие аутсорсинга

28 Преимущества и недостатки аутсорсинга

29 Понятие цены приобретения ИС

30 Составляющие совокупной стоимости владения ИС

31 Влияние этапов жизненного цикла ИС на цену владения ИС

32 Определение качества ИС

33 Критерии выбора ИС

34 Общие требования к ИС. Составление спецификации требований (https://www.diagrams.net - UML)

34 Причины и преимущества привлечения внешних консультантов для осуществления выбора ИС

35 Организация управления инфраструктурой ИС

36 Проблемы внедрения ИС

37 Перспективы реорганизации и реинжиниринга действующей системы управления

38 Методология функционального моделирования в задачах информационного менеджмента

39 Структурные методологии и CASE-средства

40 Методология IDEF0

41 Создание функциональной модели с помощью методологии IDEF0 и CASE - средства CA AllFusion Process Modeler 7, Ramus

42 Процессное моделирование бизнес - процессов

43 Методология ВРМ

44 Диаграмма бизнес - процесса в нотации BPMN

45 Camunda Modeler - приложение для моделирования BPMN процессов

5.2. Темы письменных работ

#### 5.3. Фонд оценочных средств

Оценочные средства для проведения промежуточной и текущей аттестации обучающихся прилагаются к рабочей программе. Оценочные и методические материалы хранятся на кафедре, обеспечивающей преподавание данной дисциплины (модуля), а также размещены в электронная образовательной среде академии в составе соответствующего курса URL: eios.imsit.ru

# 5.4. Перечень видов оценочных средств

Задания со свободно конструируемым ответом (СКО) предполагает составление развернутого ответа на теоретический вопрос. Задание с выбором одного варианта ответа (OB, в задании данного типа предлагается несколько вариантов ответа, среди которых один верный. Задания со свободно конструируемым ответом (СКО) предполагает составление развернутого ответа, включающего полное решение задачи с пояснениями

## 6. УЧЕБНО-МЕТОДИЧЕСКОЕ И ИНФОРМАЦИОННОЕ ОБЕСПЕЧЕНИЕ ДИСЦИПЛИНЫ (МОДУЛЯ)

6.1. Рекомендуемая литература

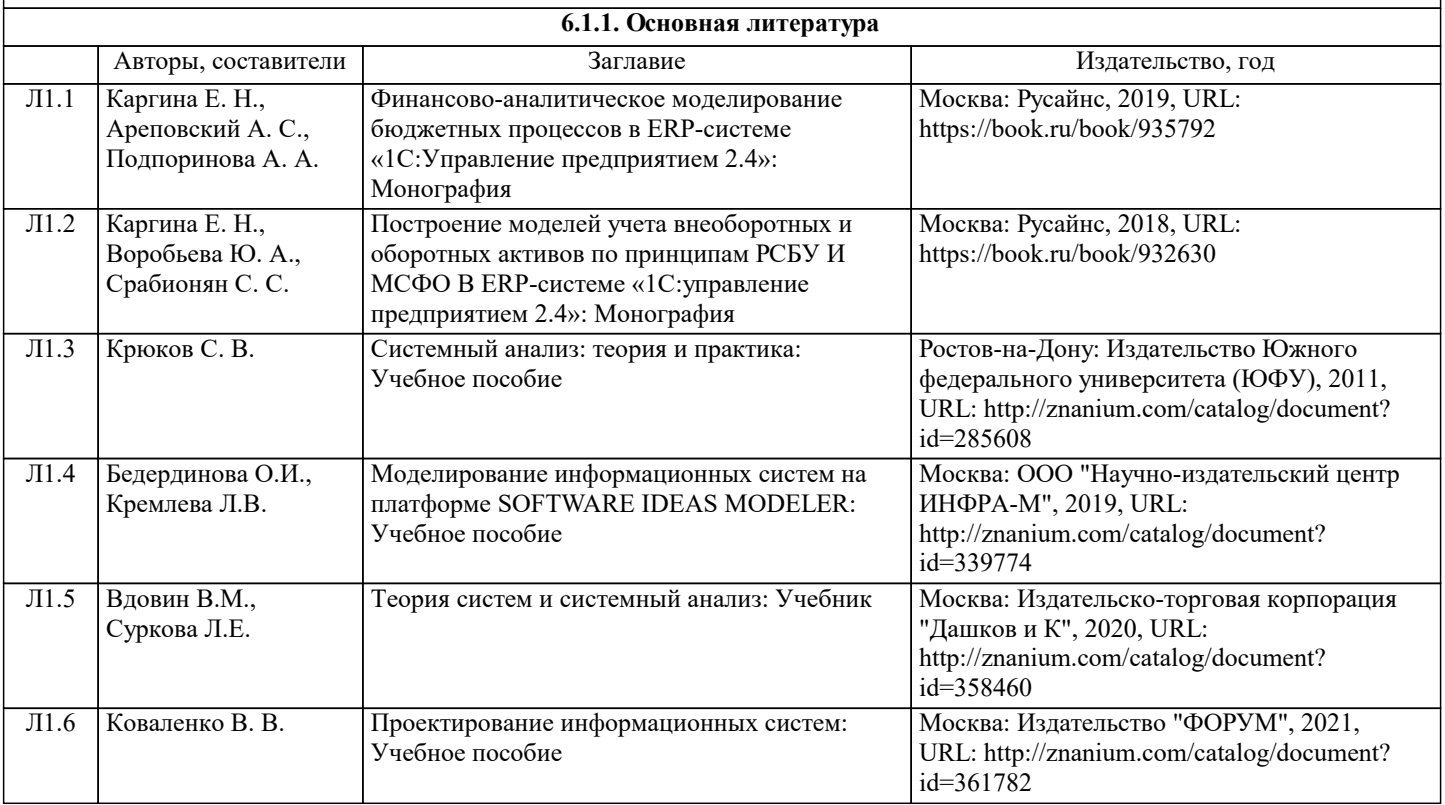

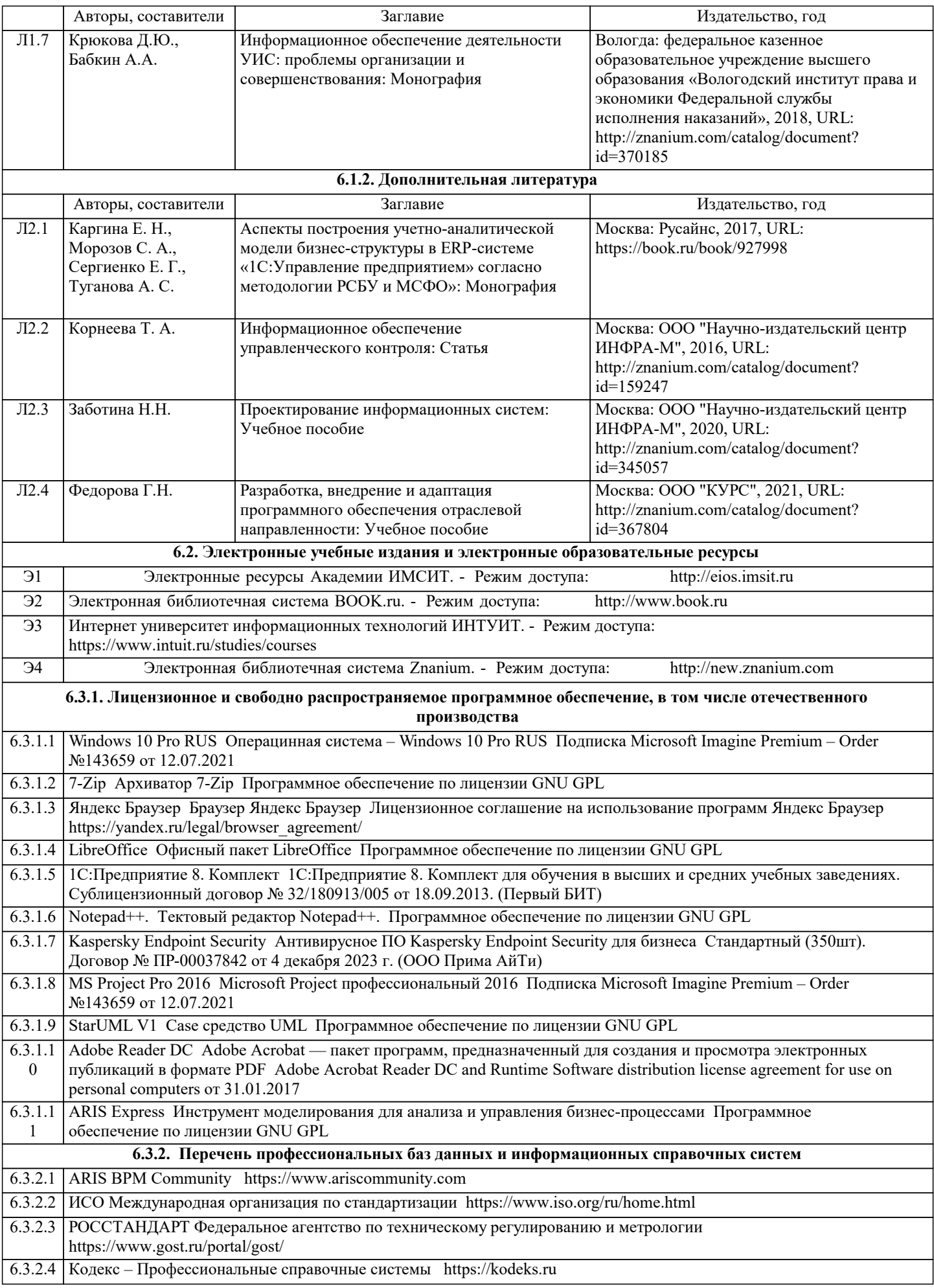

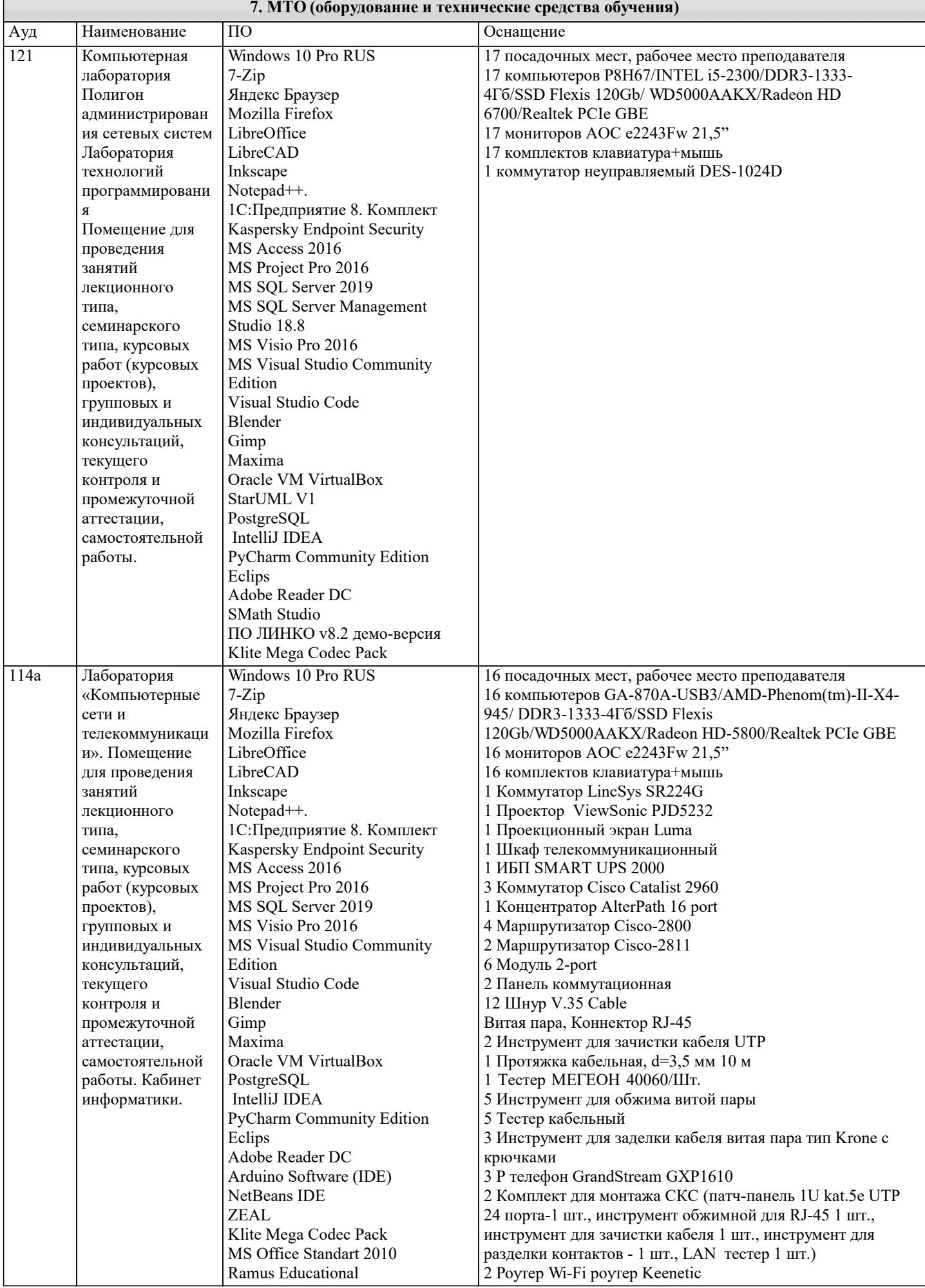

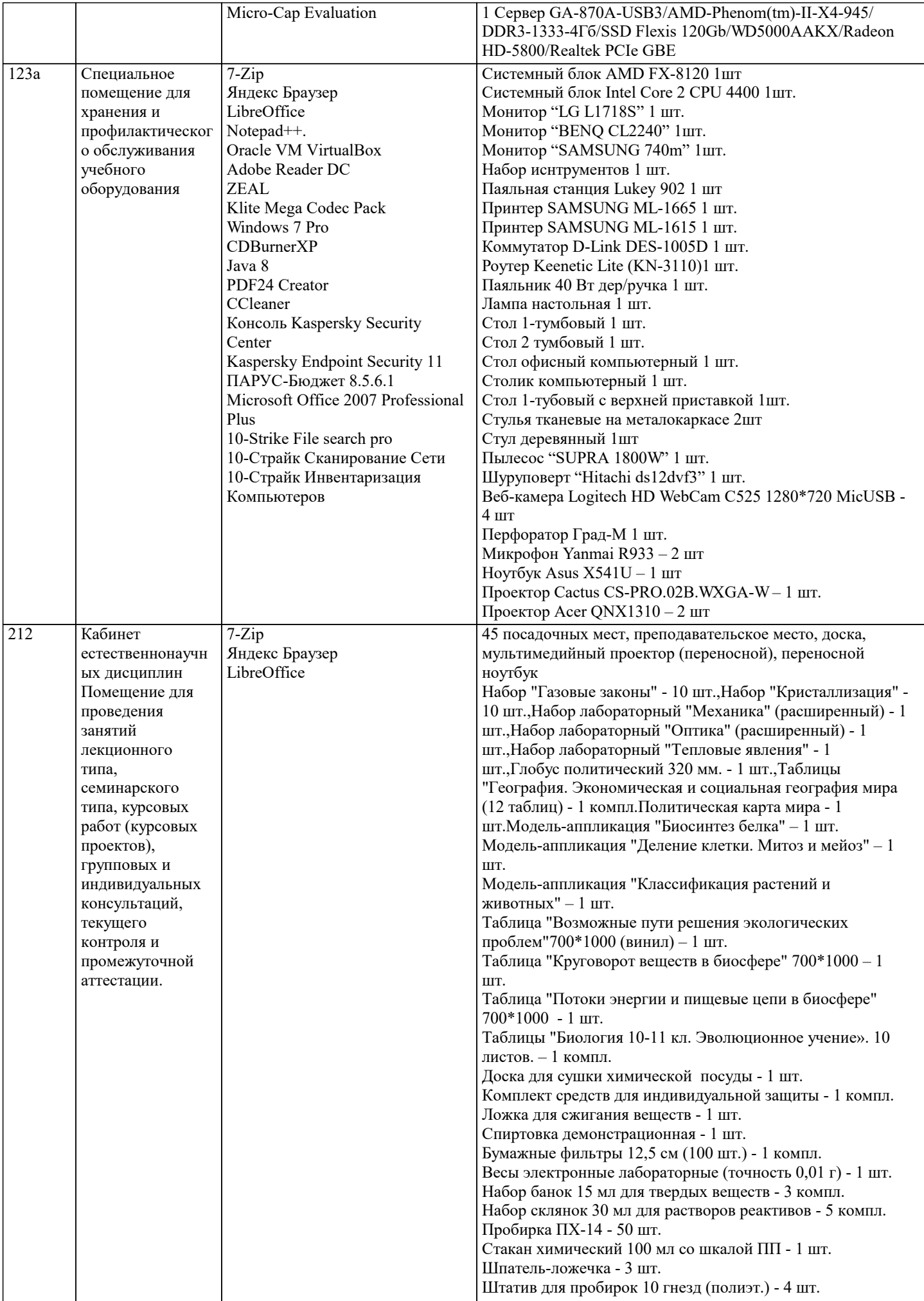

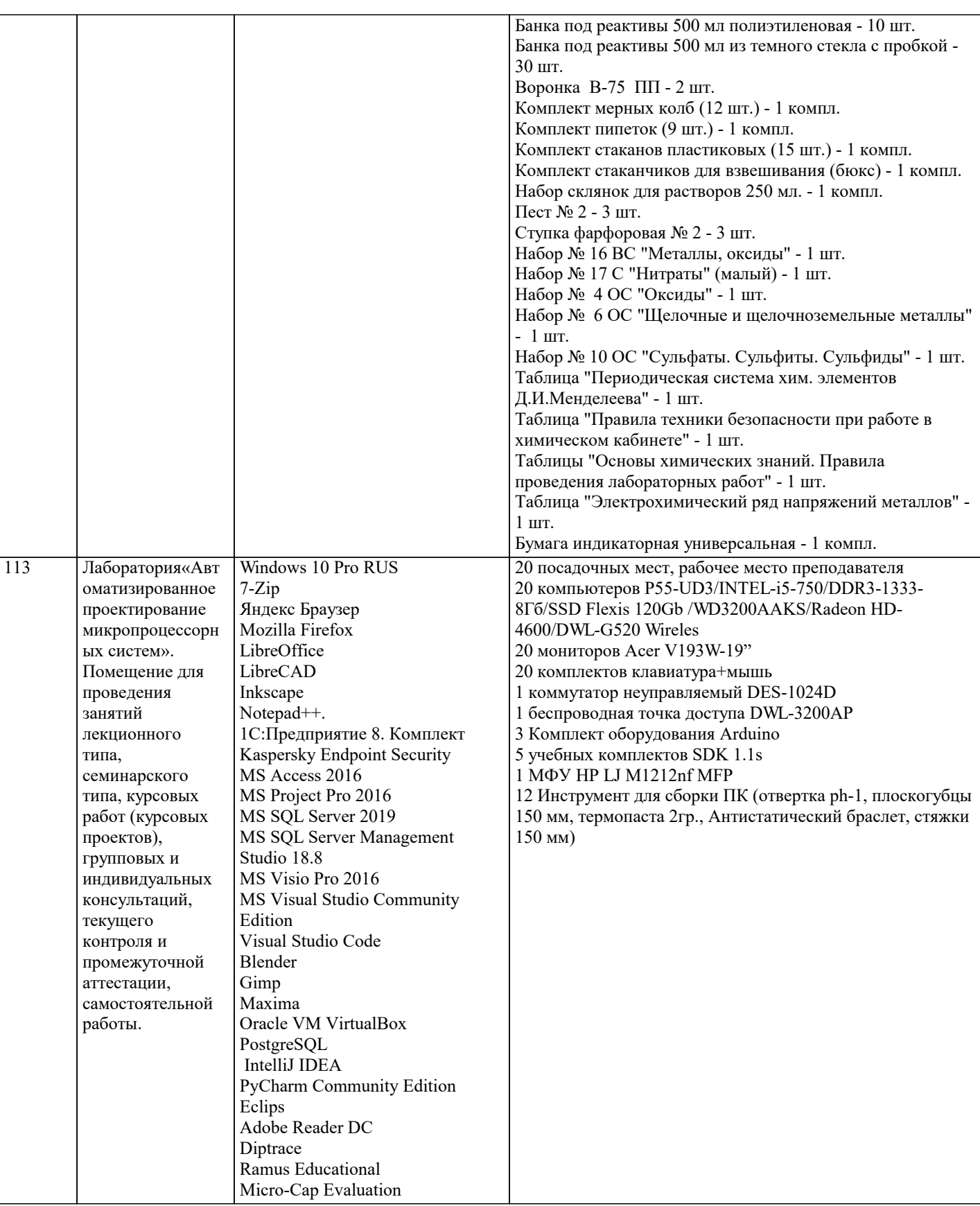

# **8. МЕТОДИЧЕСКИЕ УКАЗАНИЯ ДЛЯ ОБУЧАЮЩИХСЯ ПО ОСВОЕНИЮ ДИСЦИПЛИНЫ (МОДУЛЯ)**

В соответствии с требованиями ФГОС ВО по направлению подготовки реализация компетентностного подхода предусматривает использование в учебном процессе активных и интерактивных форм проведения занятий (разбор конкретных задач, проведение блиц-опросов, исследовательские работы) в сочетании с внеаудиторной работой с целью формирования и развития профессиональных навыков обучающихся.

Лекционные занятия дополняются ПЗ и различными формами СРС с учебной и научной литературой В процессе такой работы студенты приобретают навыки «глубокого чтения» - анализа и интерпретации текстов по методологии и методике дисциплины.

Учебный материал по дисциплине «Высокопроизводительные вычислительные системы». разделен на логически

завершенные части (модули), после изучения, которых предусматривается аттестация в форме письменных тестов, контрольных работ.

Работы оцениваются в баллах, сумма которых дает рейтинг каждого обучающегося. В баллах оцениваются не только знания и навыки обучающихся, но и их творческие возможности: активность, неординарность решений поставленных проблем. Каждый модуль учебной дисциплины включает обязательные виды работ – лекции, ПЗ, различные виды СРС (выполнение домашних заданий по решению задач, подготовка к лекциям и практическим занятиям).

Форма текущего контроля знаний – работа студента на практическом занятии, опрос. Форма промежуточных аттестаций – контрольная работа в аудитории, домашняя работа. Итоговая форма контроля знаний по модулям – контрольная работа с задачами по материалу модуля.

Методические указания по выполнению всех видов учебной работы размещены в электронной образовательной среде академии.

Методические указания и материалы по видам учебных занятий по дисциплине:

Вид учебных занятий, работ - Организация деятельности обучающегося

Лекция - Написание конспекта лекций: кратко, схематично, последовательно фиксировать основные положения, выводы, формулировки, обобщения, отмечать важные мысли, выделять ключевые слова, термины. Проверка терминов, понятий с помощью энциклопедий, словарей, справочников с выписыванием толкований в тетрадь. Обозначить вопросы, термины, материал, который вызывает трудности, попытаться найти ответ в рекомендуемой литературе, если самостоятельно не удаётся разобраться в материале, необходимо сформулировать вопрос и задать преподавателю на консультации, на практическом занятии.

Практические занятия - Конспектирование источников. Работа с конспектом лекций, подготовка ответов к контрольным вопросам, просмотр рекомендуемой литературы, работа с текстом. Выполнение практических задач в инструментальных средах. Выполнение проектов. Решение расчётно-графических заданий, решение задач по алгоритму и др.

Самостоятельная работа - Знакомство с основной и дополнительной литературой, включая справочные издания, зарубежные источники, конспект основных положений, терминов, сведений, требующихся для запоминания и являющихся основополагающими в этой теме. Составление аннотаций к прочитанным литературным источникам и др.

# **9. МЕТОДИЧЕСКИЕ УКАЗАНИЯ ОБУЧАЮЩИМСЯ ПО ВЫПОЛНЕНИЮ САМОСТОЯТЕЛЬНОЙ РАБОТЫ**

Основными задачами самостоятельной работы студентов, являются: во–первых, продолжение изучения дисциплины в домашних условиях по программе, предложенной преподавателем; во–вторых, привитие студентам интереса к технической и математической литературе, инженерному делу. Изучение и изложение информации, полученной в результате изучения научной литературы и практических материалов, предполагает развитие у студентов как владения навыками устной речи, так и способностей к четкому письменному изложению материала.

Основной формой контроля за самостоятельной работой студентов являются практические занятия, а также еженедельные консультации преподавателя.

Практические занятия – наиболее подходящее место для формирования умения применять полученные знания в практической деятельности.

При подготовке к практическим занятиям следует соблюдать систематичность и последовательность в работе. Необходимо сначала внимательно ознакомиться с содержанием плана практических занятий. Затем, найти в учебной литературе соответствующие разделы и прочитать их. Осваивать изучаемый материал следует по частям. После изучения какой-либо темы или ее отдельных разделов необходимо полученные знания привести в систему, связать воедино весь проработанный материал.

При подведении итогов самостоятельной работы преподавателем основное внимание должно уделяться разбору и оценке лучших работ, анализу недостатков. По предложению преподавателя студент может изложить содержание выполненной им письменной работы на практических занятиях

Контроль качества выполнения самостоятельной (домашней) работы может осуществляться с помощью устного опроса на лекциях или практических занятиях, обсуждения подготовленных научно-исследовательских проектов, проведения тестирования.

Устные формы контроля помогут оценить владение студентами жанрами научной речи (дискуссия, диспут, сообщение, доклад и др.), в которых раскрывается умение студентов передать нужную информацию, грамотно использовать языковые средства, а также ораторские приемы для контакта с аудиторией.

Письменные работы позволяют оценить владение источниками, научным стилем изложения, для которого характерны: логичность, точность терминологии, обобщенность и отвлеченность, насыщенность фактической информацией.

Вид работы: Самостоятельное изучение разделов, Самоподготовка (проработка и повторение лекционного материала и материала учебников и учебных пособий, подготовка к лабораторным и практическим занятиям, коллоквиумам, рубежному контролю и т.д.)

Вид контроля: Контрольный опрос (устный, письменный). Контрольная аудиторная (домашняя) работа. Индивидуальное собеседование. Зачёт

Методические указания по выполнению самостоятельной работы по дисциплине «Управление информационными системами».

Работа предполагает использование приобретённых на практических занятиях навыков проектирования компонентов ИТинфраструктуры предприятия и анализа бизнес - процессов https://eios.imsit.ru/mod/assign/view.php?id=174036 https://eios.imsit.ru/mod/assign/view.php?id=174038

Начальные условия

Вы работаете системным аналитиком в интернет – магазине музыкальных инструментов. У компании есть несколько

офлайн магазинов в разных городах, а также интернет – магазин.

Приоритетным направлением считается развитие онлайн – продаж.

Анализ проблемы

В отдел разработки обратился начальник отдела продаж с проблемой: «Объем продаж через онлайн – магазин растет, но на обзвон клиентов для уточнения адреса сотрудники отдела продаж стали тратить очень много времени.» Методические указания к выполнению контрольной работы по дисциплине https://eios.imsit.ru/mod/assign/view.php? id=52932